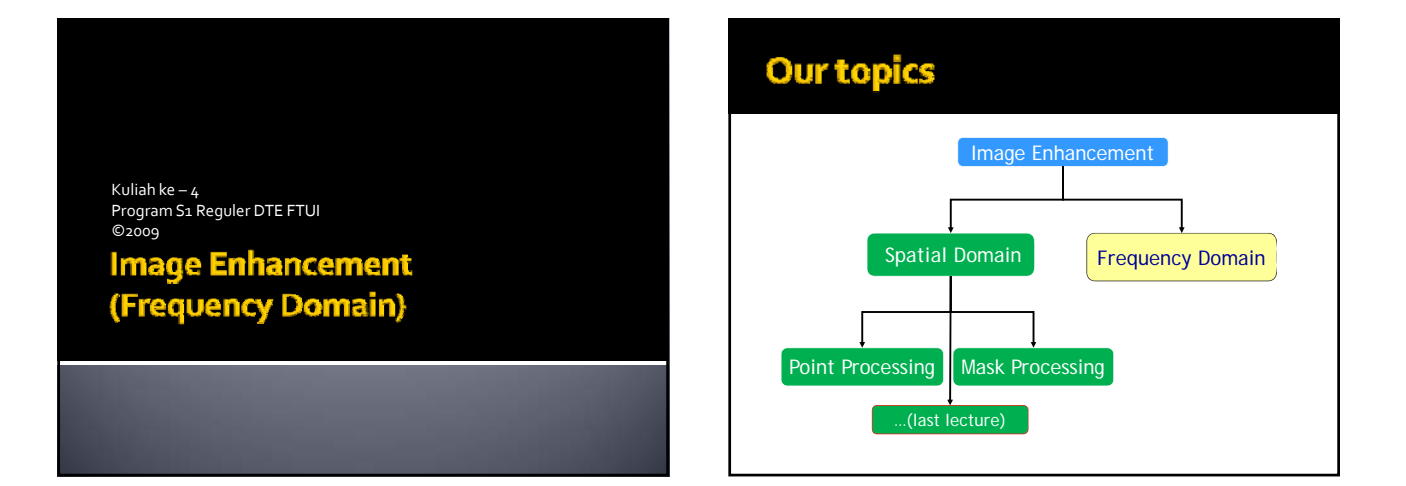

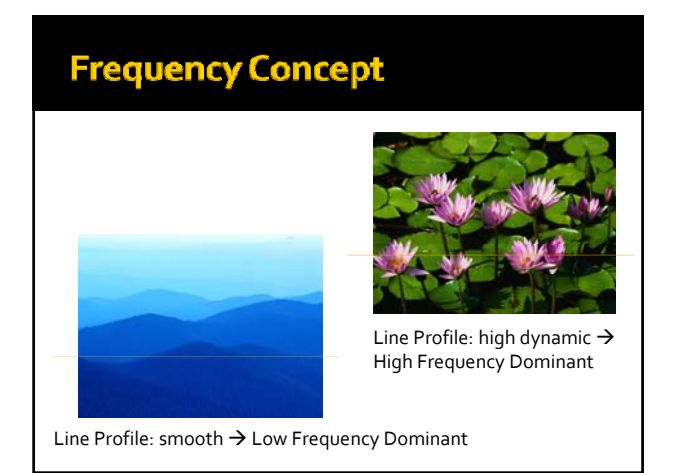

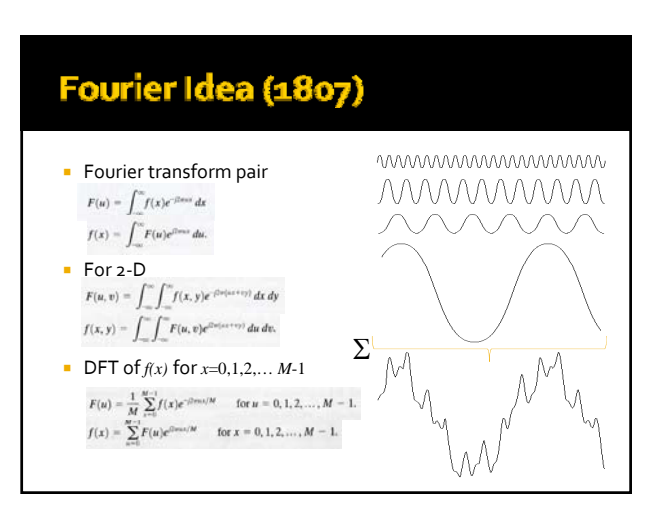

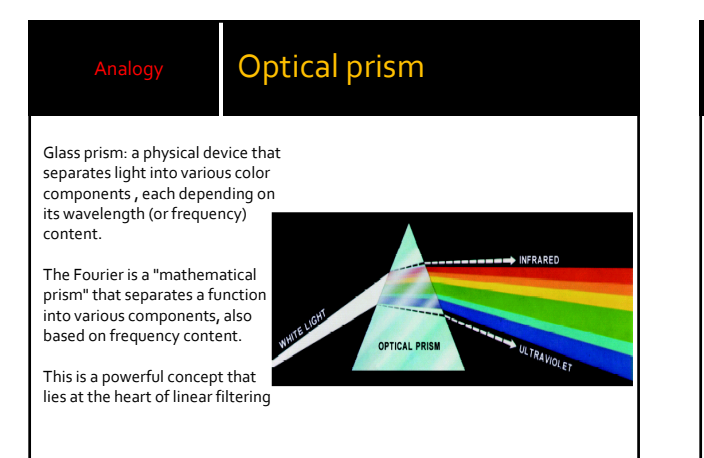

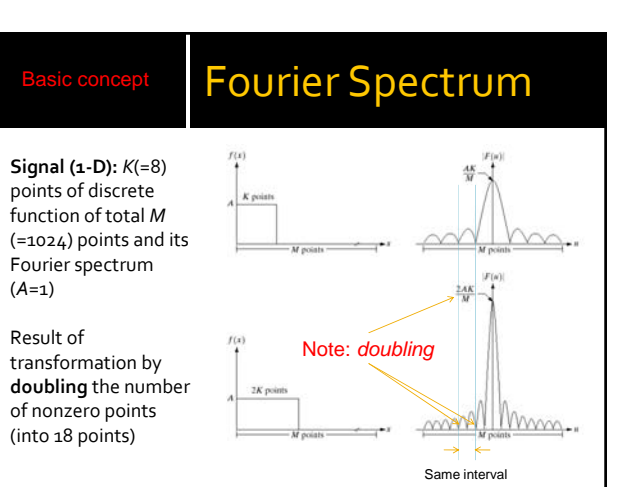

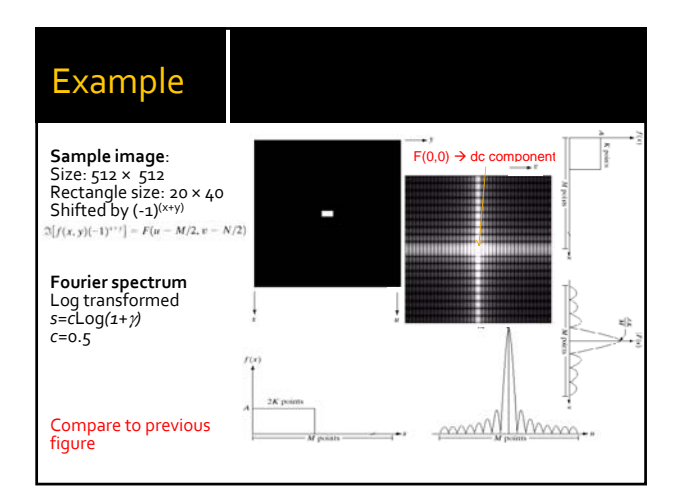

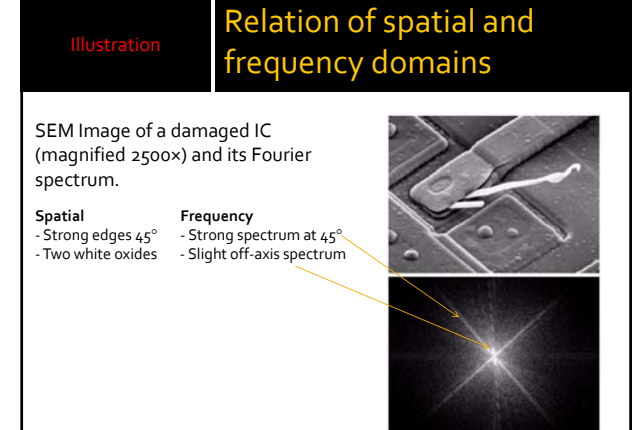

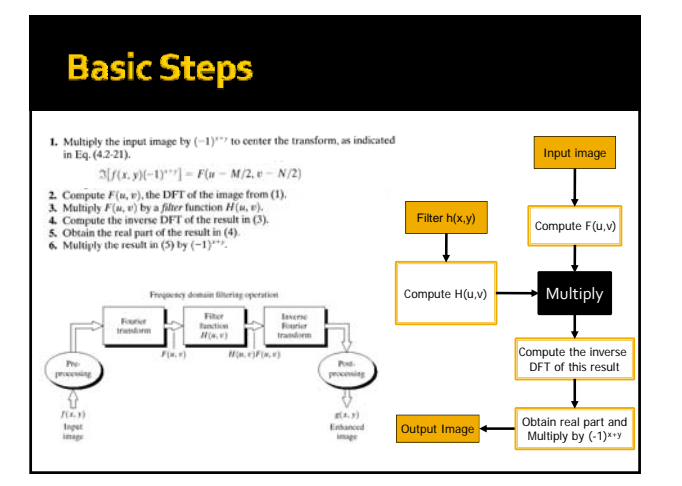

#### **Low Pass & High Pass Filters**

- **Low frequencies in the Fourier transform are responsible for** the general gray‐level appearance of an image over smooth areas, while high frequencies are responsible for detail, such as edges and noise.
- A filter that attenuates high frequencies while "passing" low frequencies is called a lowpass filter. A filter that has the opposite characteristic is appropriately called a highpass filter.
- A lowpass‐filtered image has less sharp detail than the
- original because the high frequencies have been attenuated. Similarly, a highpass‐filtered image would have less gray level variations in smooth areas and emphasized transitional (e.g., edge) gray‐leveldetail. Such an image will appear sharper.

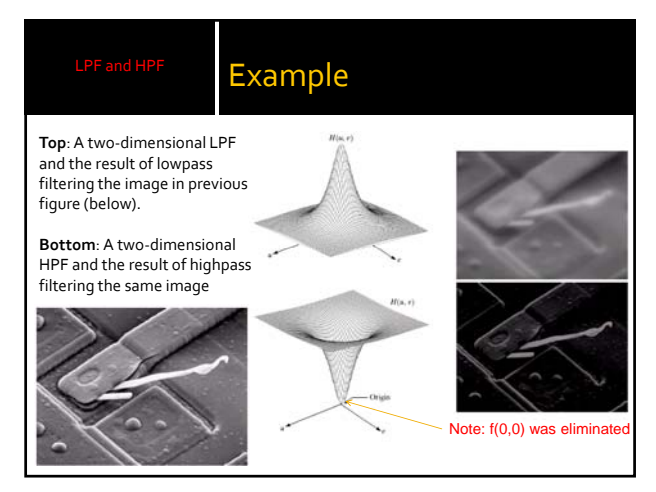

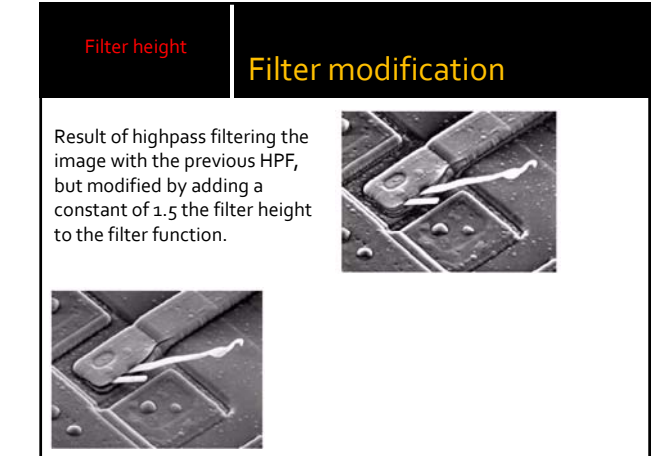

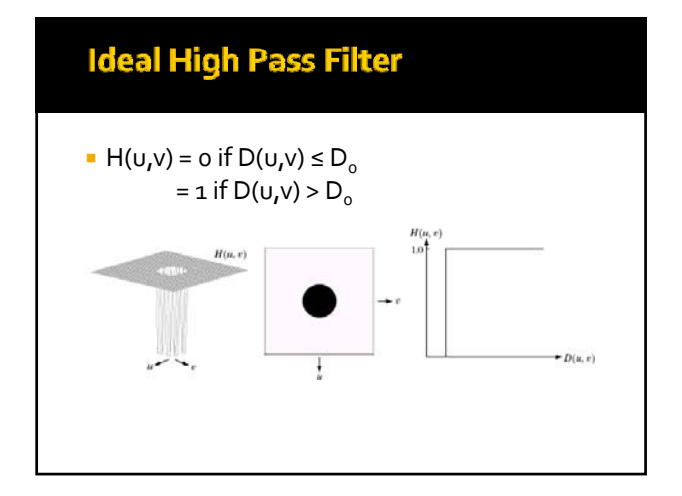

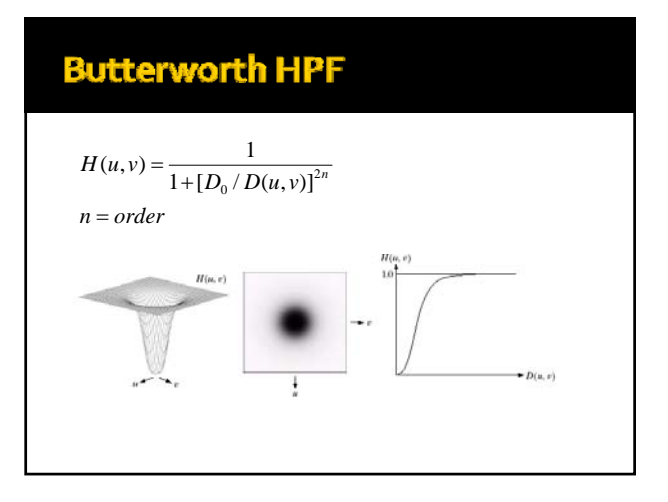

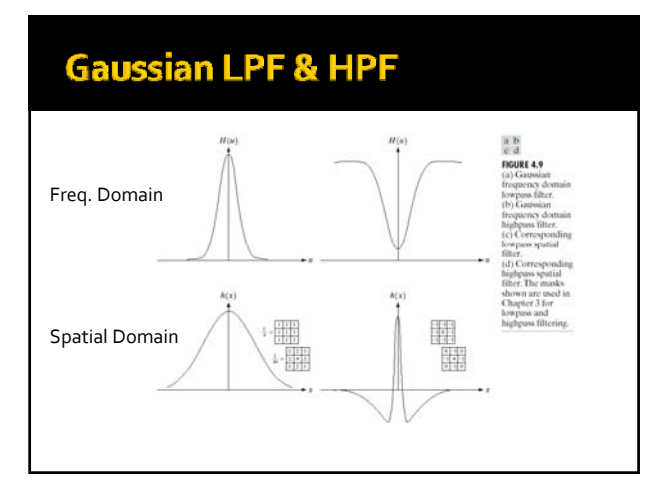

# **Ideal Low Pass Filter (ILPF)**

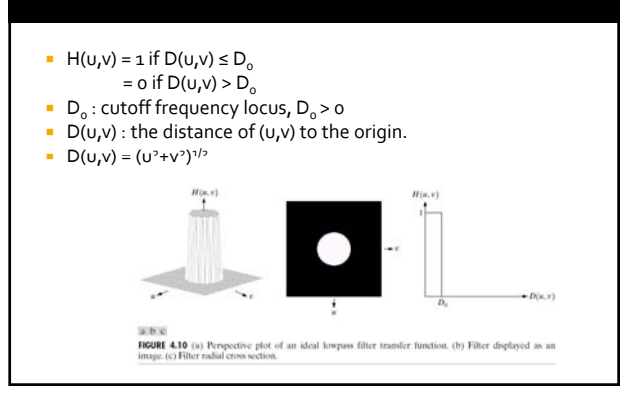

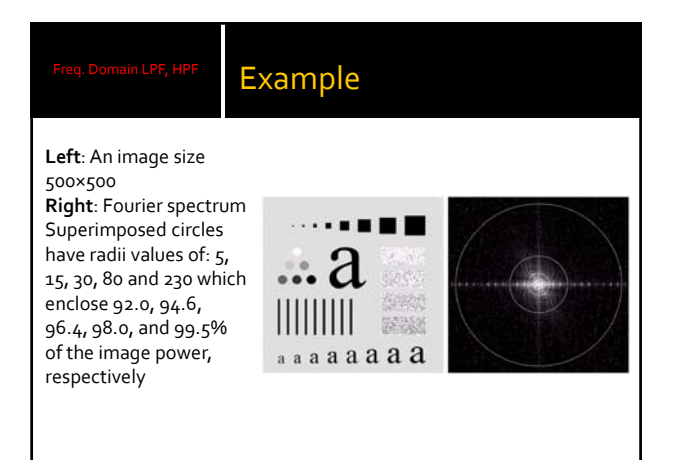

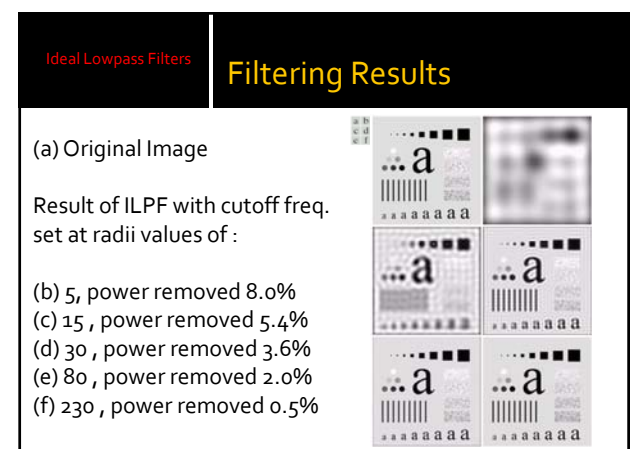

#### Filtering as convolution

(a)A frequency‐domain ILPF of radius 5

(b) Corresponding spatial filter (note the ringing)

(c) Five impulses in the spatial domain, simulating the values of five pixels

(d) Convolution of (b) and (c) in the spatial domain

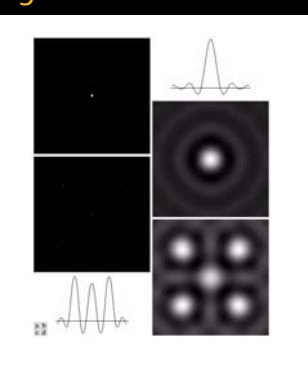

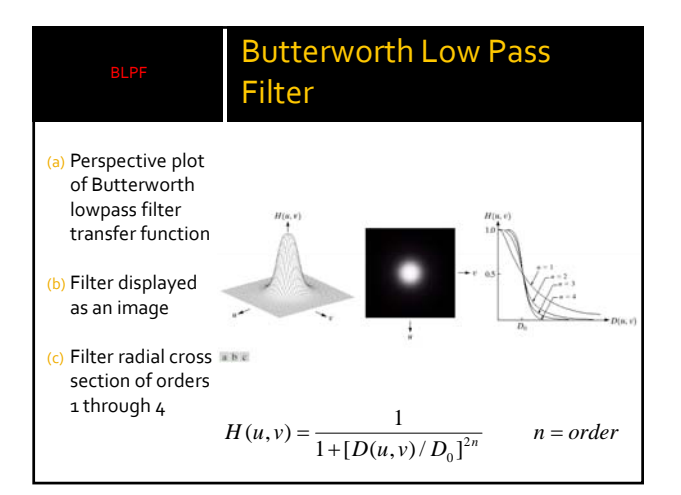

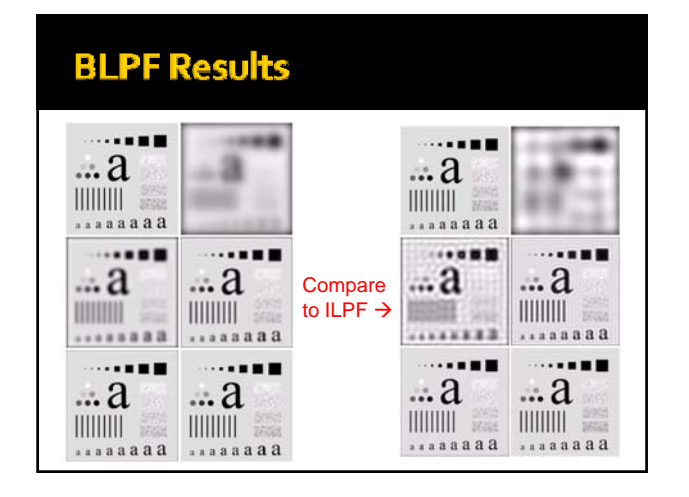

#### **Spatial Representations**

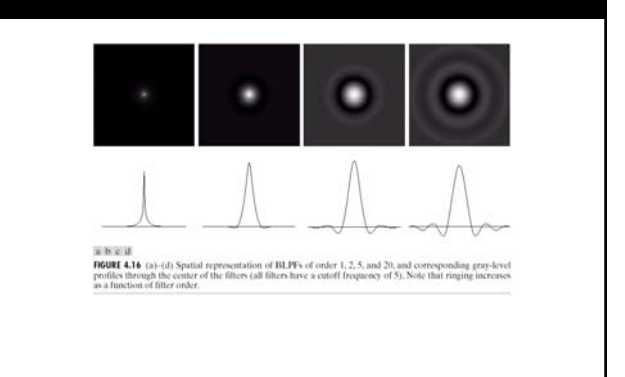

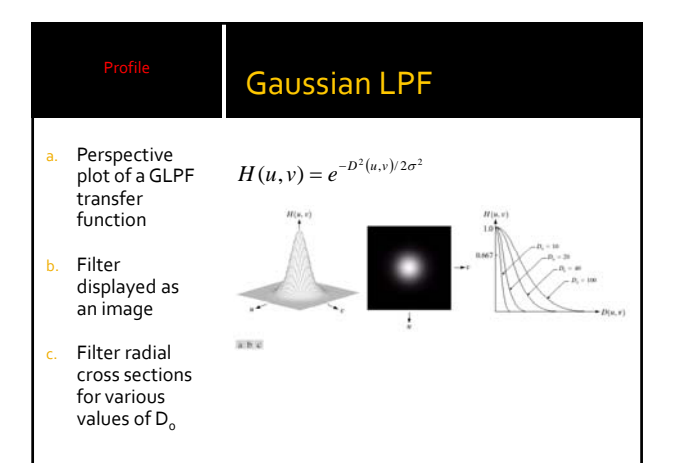

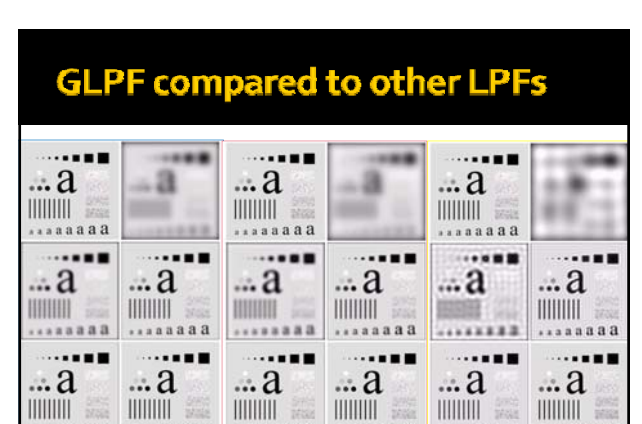

GLPF BLPF ILPF

........

aa

 $888888$ 

,,,,,,,,

a a

 $122222$ 

 $a\overline{a}$ 

 $123333$ 

........

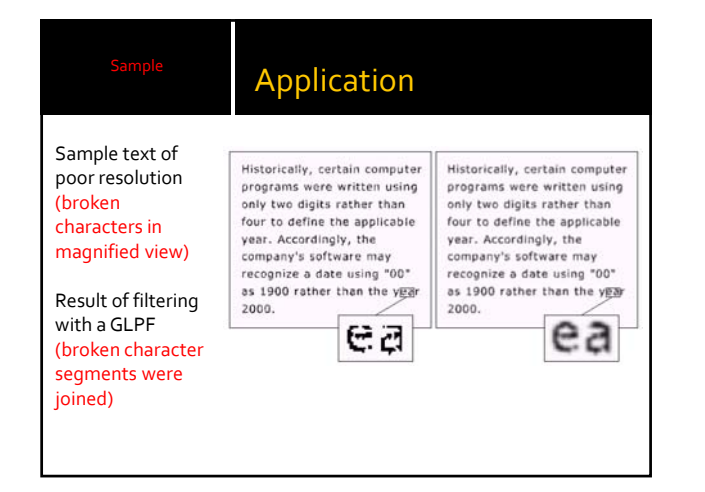

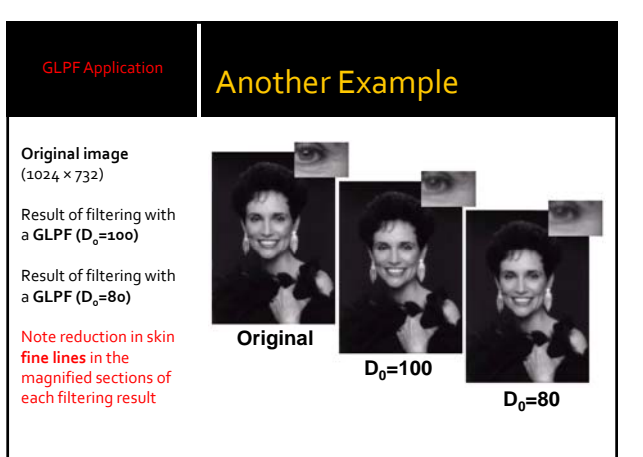

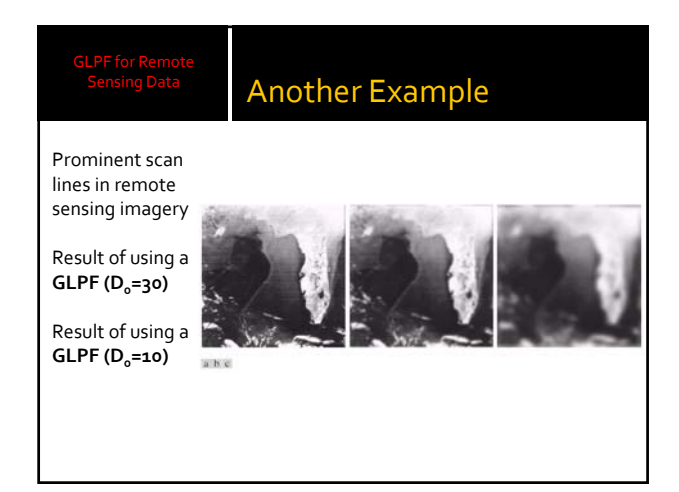

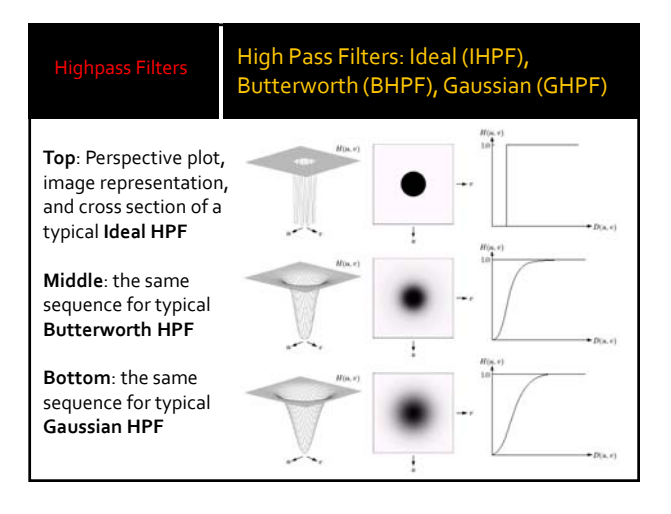

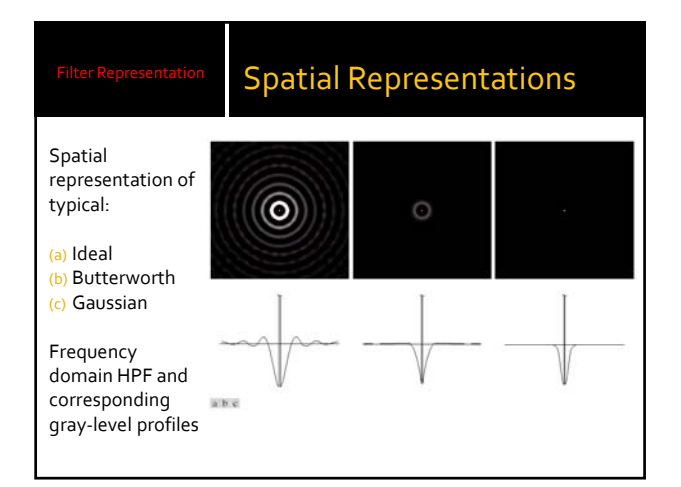

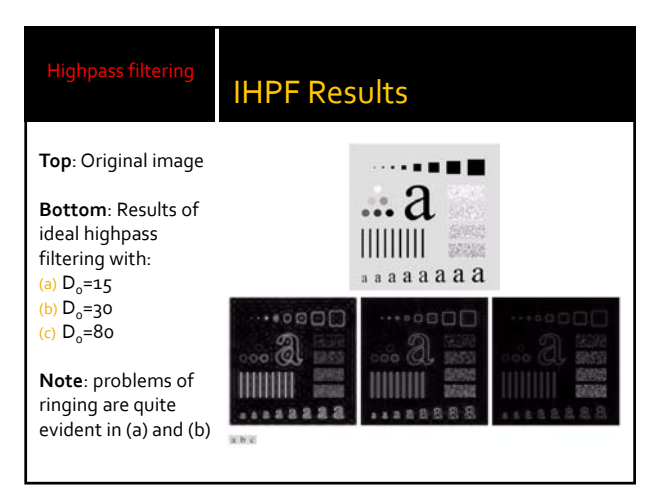

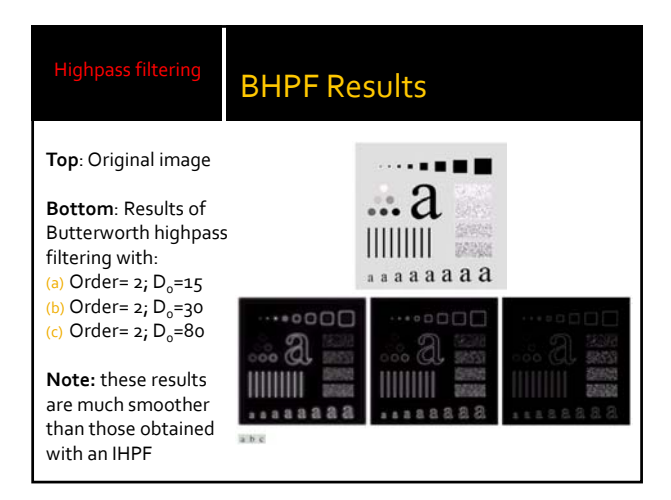

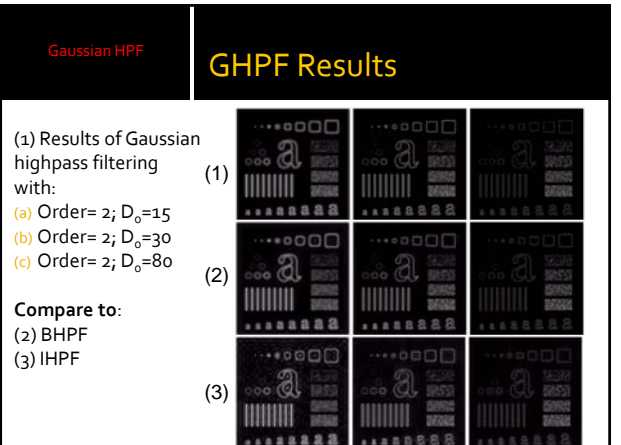

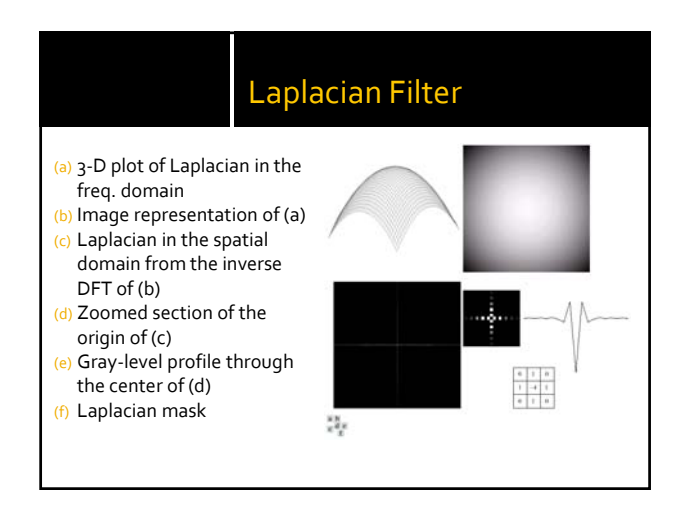

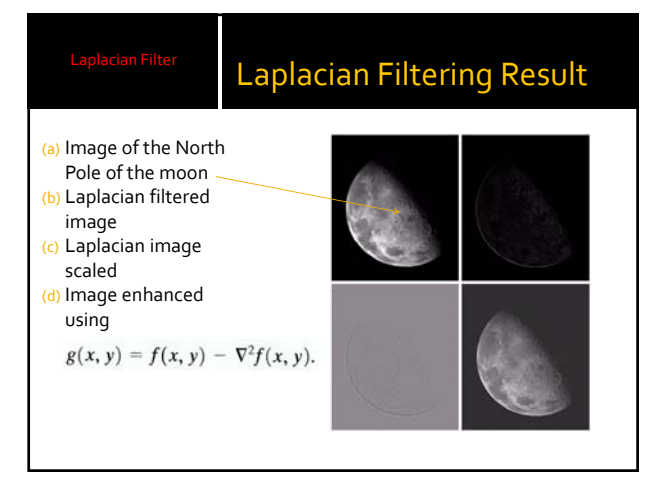

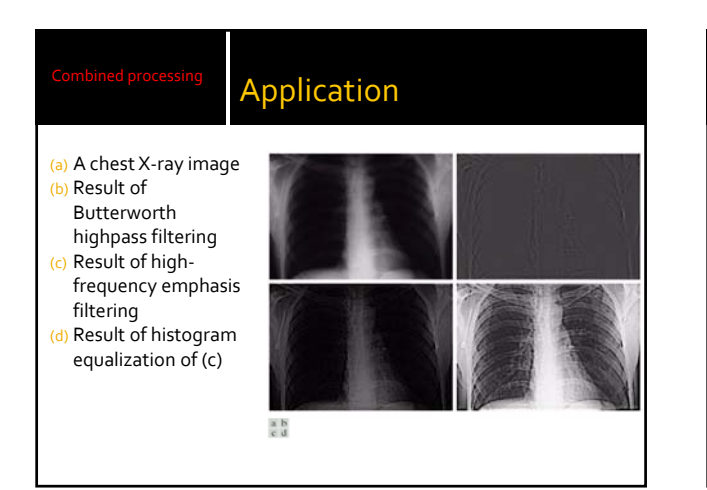

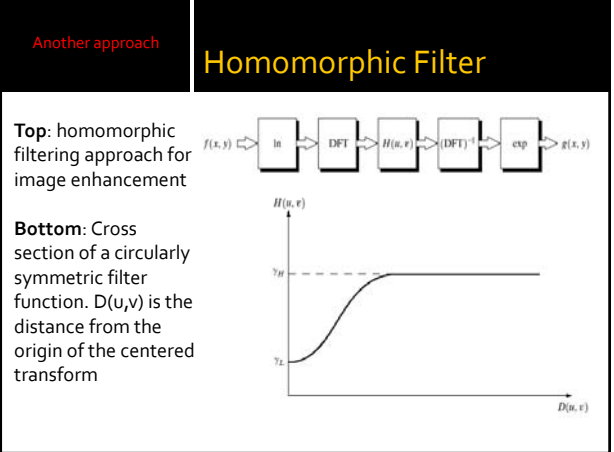

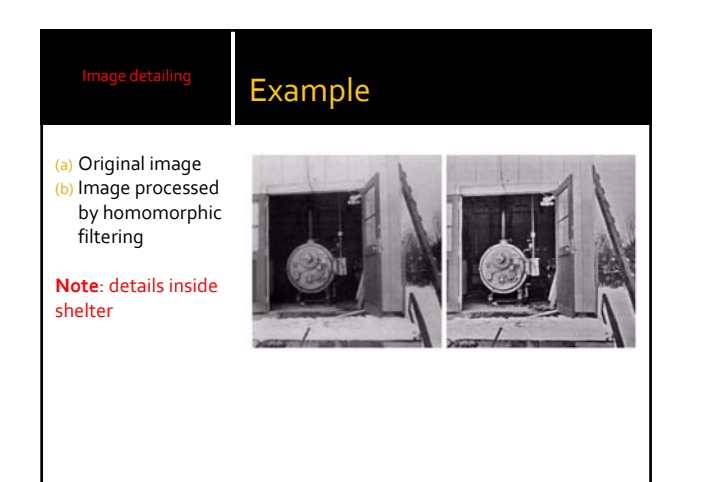

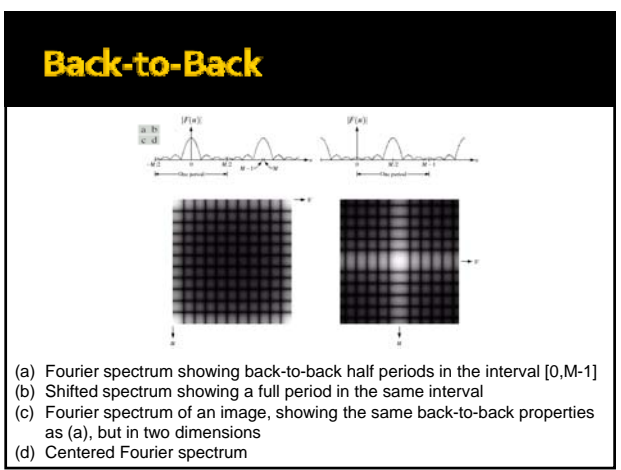

# **Computation 2-D FT**

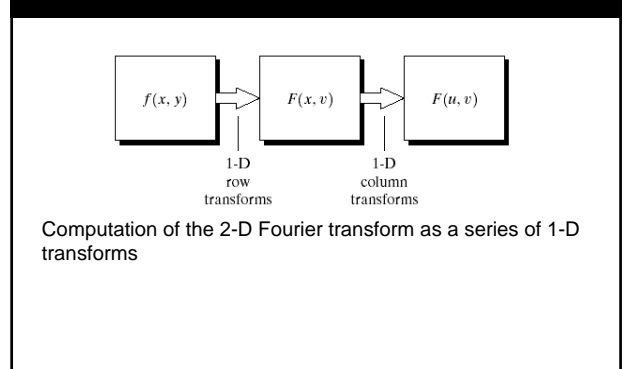

# **FT Important Properties**

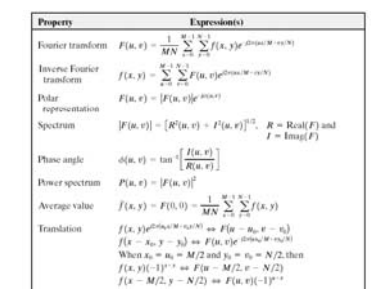

# FT Important Properties

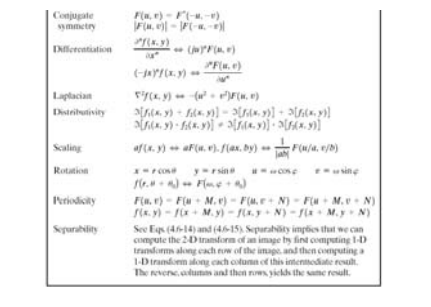

# **FT Important Properties**

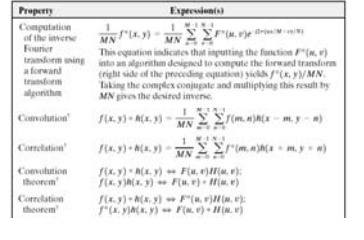

# **FT Important Properties**

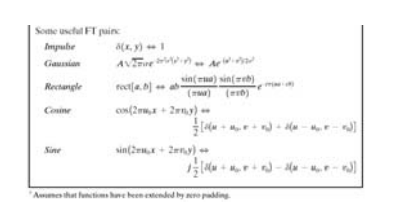

**Tugas** 

# Kerjakan menggunakan MATLAB®

- Baca sebuah citra B/W
- Ubah ke Domain Frekuensi
- Gunakan salah satu teknik filtering dalam domain frekuensi
- Tampilkan hasilnya
- Unggah (upload) file‐file ke e‐course